# Fonctions

#### Introduction

En Python 3. comme dans la plupart des langages, on peut définir soi-même de nouvelles fonctions. Cela permet de structurer les programmes et d'organiser leur écriture : on parle de conception modulaire.

## I Définition, paramètres et valeurs retournés

Supposons que l'on souhaite disposer d'une fonction qui renvoie la valeur d'un nombre s'il est positif et 0 sinon. On écrira :

1

2

3

```
_1 def partie positive (x):
\begin{array}{c|ccccc} & & \text{""} & & \text{R} \text{envo} & & x & s & \text{if} & \text{est} & \text{post} & \text{if} & \text{et} & \text{0} & \text{sin} & \text{on} \end{array}3
4 if x > = 0:
5 return x
6 else:
\vert return 0
```
Après avoir exécuté le code correspondant, on dispose d'une nouvelle fonction que l'on peut appeler :

```
_1 \gg partie positive (-5)
2 \mid 03 \geq 2 a = 2
\vert 4 \vert >> b = partie positive (a + 2) + 35 \gg b6 7
```
La syntaxe générale pour définir une fonction est :

```
_1 def nomFonction (param1, param2, ...):
2 instruction
\begin{array}{c|c|c|c|c} \hline \end{array} instruction # bloc d'instructions
4 instruction
\overline{5} ...
```
Les paramètres utilisés pour définir la fonction sont appelés paramètres formels. Lors de l'appel de la fonction ils prennent une valeur qui s'appelle alors argument ou paramètre  $\textbf{effectif}:$  c'est cette **valeur** qui est transmise<sup>1</sup>. L'appel d'une fonction commence donc par l'évaluation des arguments<sup>2</sup>.

<sup>1.</sup> Ceci est valable pour tous les types non mutables : les entiers, les flottants, les chaines de caractères, les tuples, les booléens. Ce n'est pas le cas pour les listes comme on le verra dans le chapitre qui leur est réservé.

<sup>2.</sup> En respectant l'ordre des arguments dans la définition de la fonction.

8

Ensuite le corps de la fonction, avec toutes ses instructions, est exécuté. Lorsque Python rencontre l'instruction return cela a simultanément deux conséquences :

- ∗ L'exécution du corps de la fonction est interrompue et on reprend la séquence d'instruction là où a eu lieu l'appel.
- ∗ L'objet qui figure derrière return donne sa valeur à la fonction dans l'expression où a eu lieu l'appel comme dans : b = partie positive $(a + 2) + 3$ . C'est la valeur retournée par la fonction.

Une fonction peut ne pas avoir d'argument (mais les parenthèses sont obligatoires) :

```
_1 def affiche trait ():
2 \mid """ Affiche un trait de séparation """
3
4 pr int ( '−−−−−−−−−−−−−−−−−−−−−−−−−−−−−−−−−−−−−−−−−−−−−−−' )
5 return
6 print ('code mort')
                                                                        4
_1 \gg affiche trait
_2 <function affiche trait at 0x105a1bea0>
s \gg \{25\} affiche trait ()
                                                                        5
```
Une fonction peut avoir plusieurs paramètres et renvoyer plusieurs valeurs sous forme de tuple :

```
_1 def div euclidienne (a, b):
2 """ Calcule le quotient et le reste de la division
\begin{array}{c|c|c|c|c|c|c|c|c} \hline \end{array} \begin{array}{c|c|c|c|c} \hline \end{array} \begin{array}{c|c|c|c} \hline \end{array} \begin{array}{c|c|c|c} \hline \end{array} \begin{array}{c|c|c} \hline \end{array} \begin{array}{c|c|c} \hline \end{array} \begin{array}{c|c} \hline \end{array} \begin{array}{c} \hline \end{array} \begin{array}{c} \hline \end{array} \begin{array}{c} \hline \end{array} \begin{array}{c} \hline \end{array} \begin{array}{c} \h4
\sigma = 0\begin{array}{c|c|c|c}\n6 & & r = a\n\end{array}7
| while r \geq b:
\begin{array}{cc} \texttt{9} & \texttt{q} = \texttt{q} + 1 \end{array}r = r - b11
_{12} return (q, r)_1 \gg div euclidienne (45, 7)
 \frac{2}{2} \begin{bmatrix} (6, 3) \end{bmatrix} 7
```
<sup>4</sup> −−−−−−−−−−−−−−−−−−−−−−−−−−−−−−−−−−−−−−−−−−−−−−−

Si on ne s'intéresse qu'au reste (par exemple) il suffit de déconstruire le tuple :

 $_1$   $\gg$   $\qquad$   $(q, r) = \text{div} \text{ euclidean} (45, 7)$ 2  $| >> > r$  $3 \mid 3$ 

Les fonctions sont des objets de Python qui ont leur classe :

 $_1$   $>>$  type (div euclidienne)  $\frac{1}{2}$  <class 'function'>  $\frac{9}{2}$ 

Une fonction peut donc être un paramètre d'une autre fonction.

11

Il ne faut pas confondre return et print.

```
_1 def norme (x, y):
2
3 print \left( \sqrt{sqrt(1+x^2 + y^2 + y^2)} \right)_1 >> norme (3, 4)2 \pm 5.0|3 \rangle >1 = \text{norm}(3, 4)_4 5.0
_{5} >> print (1)
6 None
```
Lorsqu'une fonction ne renvoie rien (instruction return « vide » ou corps de la fonction exécuté sans en rencontrer) la valeur retournée est None qui est l'unique objet du type NoneType. En quelque sorte, Python dit explicitement qu'il n'y a rien plutôt que de ne rien dire.

### Exercice 1

Comment faut-il modifier le code de la fonction norme ?

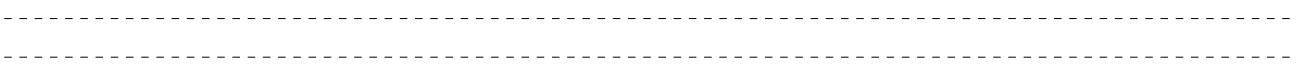

### RETENIR :

- ∗ La fonction print ne renvoie pas de valeur, elle opère une action ; afficher dans la console.
- ∗ L'instruction return spécifie la valeur qui sera renvoyée par la fonction lors de son appel et termine l'exécution de la fonction. On peut récupérer la valeur pour en faire ce que l'on veut y compris l'afficher.

Exercice 2 Expliquer ce qui suit :

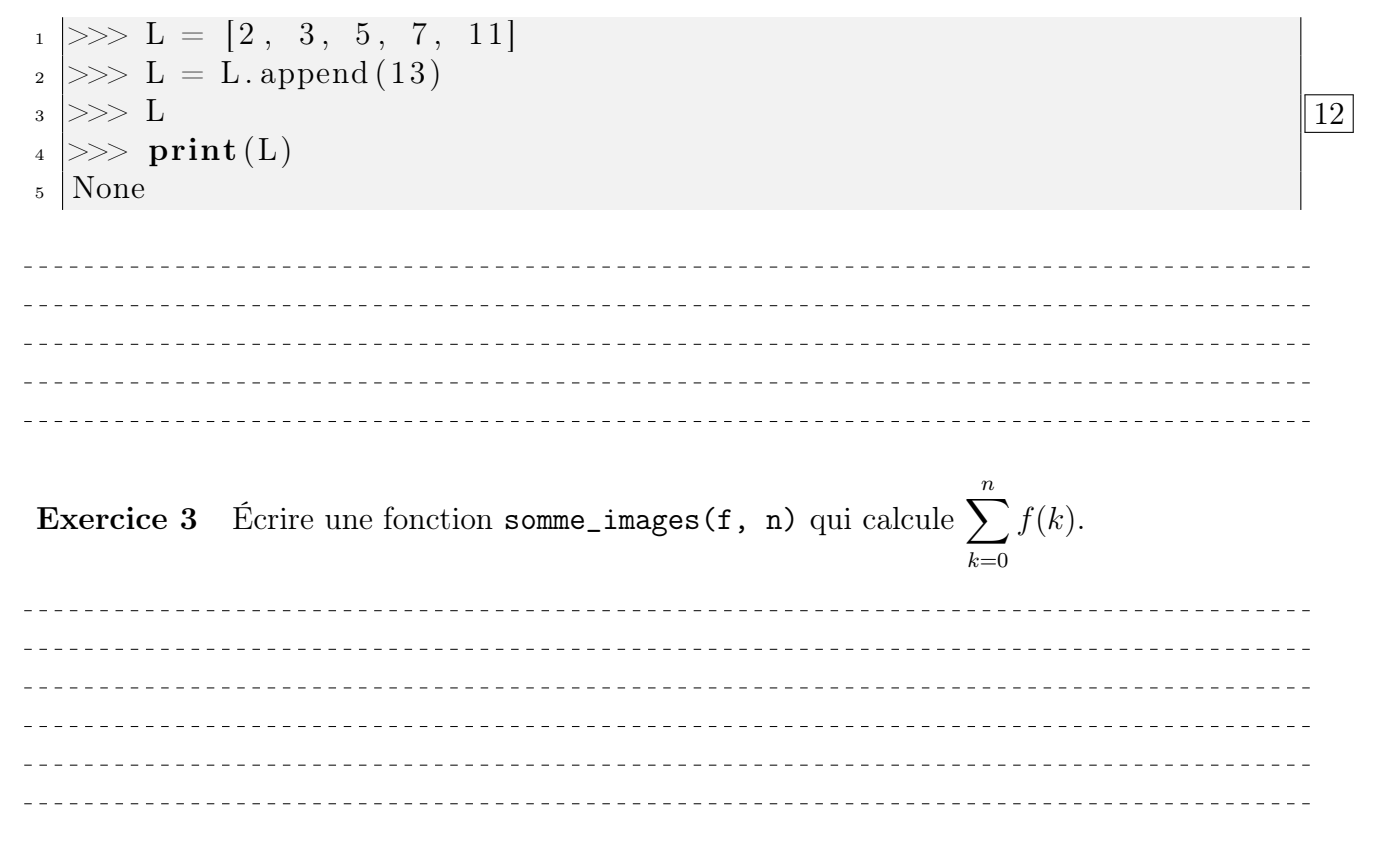

Les exercices qui suivent ont pour but de montrer comment coder des suites récurrentes.

### Exercice 4

Ecrire une fonction suite\_rec(n, f, a) qui prend en paramètres un entier n, un flottant a et une fonction f et renvoie le terne de rang n de la suite définie par :

$$
\begin{cases}\n u_0 = a \\
 u_{n+1} = f(u_n)\n\end{cases}
$$

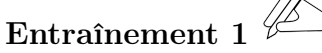

Ecrire une fonction suite(n, f, a) qui prend en paramètres un entier n, un flottant a et une fonction f et renvoie le terne de rang n de la suite définie par :

$$
\begin{cases}\n u_0 = a \\
 u_{n+1} = f(n, u_n)\n\end{cases}
$$

#### Exercice 5

Écrire une fonction suite(n) qui prend en paramètres un entier n et renvoie le terne de rang n de la suite définie par :

$$
\begin{cases} u_0 = 1, u_1 = 0 \\ u_{n+2} = n^2 u_{n+1} + 2u_n \end{cases}
$$

,我们也不会有什么。""我们的人,我们也不会有什么?""我们的人,我们也不会有什么?""我们的人,我们也不会有什么?""我们的人,我们也不会有什么?""我们的人 

Entraînement 2

Écrire une fonction qui prend en paramètre un entier  $n$  et renvoie le terme de rang  $u_n$  de la suite.

 $(u_n): \left\{ \begin{array}{ll} u_0 = 1, u_1 = 2, u_2 = 3 \ u_1 = u_2 u_2, u_2 = u_3 \end{array} \right.$  $u_{n+3} = u_n u_{n+1} + n^2 u_{n+2}$ 

Entraînement 3  $\mathbb{Z}$  Écrire une fonction qui prend en paramètres un entier n et deux flottants x et y et calcule les termes  $a_n$  et  $b_n$  des suites définies par :

$$
\begin{cases}\na_0 = x, \ b_0 = y, \\
a_{n+1} = \frac{a_n + b_n}{2} \\
b_{n+1} = \sqrt{a_n b_n}\n\end{cases}
$$

14

## Exercice 6

Prévoir la réponse de la console pour :

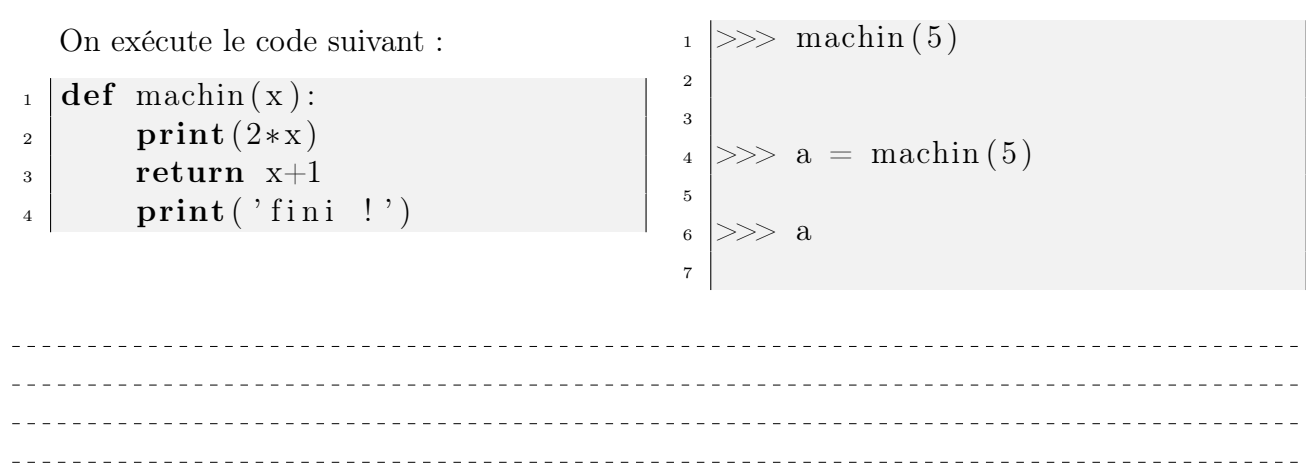

# II Variables locales et variables globales

Pour réaliser son action, une fonction a généralement besoin de variables. Les variables définies à l'intérieur du corps d'une fonction sont dites locales par opposition à celles qui font partie du programme principal qui sont dites globales.

```
_1 def racine entiere (n):
2 <sup>"""</sup> renvoie le plus grand entier dont le carré est inférieur
3 ou é gal à n '' '' ''r = 0\vert<sub>5</sub> while r **2 \leq n:
6 r = r + 1\vert r \vert return r − 1
```
Les variables locales n'existent pas à l'extérieur du corps de la fonction :

```
_1 \gg racine entiere (26)
2\sqrt{5}3 \geq >> r_4 Traceback (most recent call last):
\vert File "<pyshell#43>", line 1, in <module>
6 r
7 \times 7 NameError: name 'r' is not defined
| >> \rangle r = 2
| >> \rangle racine entiere (26)
10 \, | \, 5_{11} >> r
12 \mid 2_{13} \gg>
```
Si une variable r existe avant l'appel de la fonction, l'affectation d'une valeur à une variable locale de même nom ne changera rien pour cette variable globale. On peut résumer en disant que le monde extérieur à une fonction ne voit rien de ce qui s'y passe.

 $|16|$ 

Dans le sens inverse c'est un peu différent car le contenu des variables globales est accessible depuis l'intérieur de la fonction.

```
_1 \gg def affiche_jour ():
2 \mid print (jour)
3
_{4} >> jour = 'lundi'
_{5} \gg affiche_jour ()
6 l u n di
```
## Exercice 7 Prévoir le résultat :

```
_1 >> def affiche_double_n():
n = 2*n\sum_{3} print (n)
4
5 \ge \gg n6 5
7 \gg \text{affiche} double n()
```
Pour avoir accès en écriture aux variables globales à l'extérieur de la fonction il faut utiliser l'instruction global.

```
_1 >> def double_n():
\frac{1}{2} global n
\begin{array}{c|c}\n\text{3} & \text{n} = 2*n\n\end{array}4
5 \gg > > n = 5_6 >> double n()
7 >> n
8 10
```
## Exercice 8

 $\sim$   $\sim$ 

 $=$   $-$ 

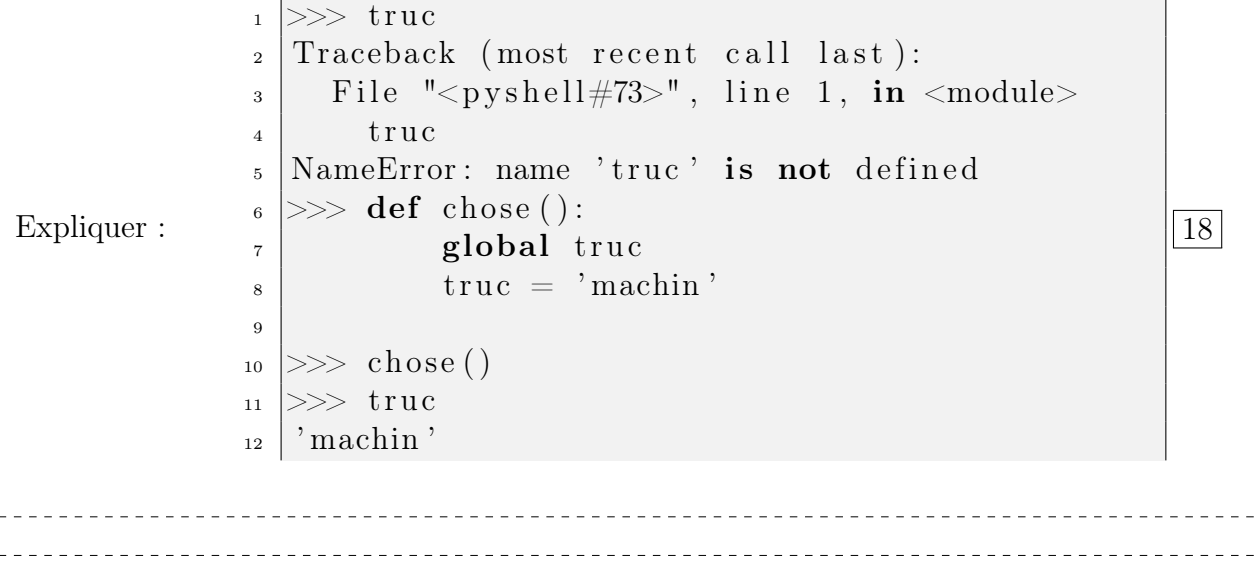

17

Attention : L'utilisation de l'instruction global est fortement déconseillée car on peut modifier une variable globale sans en avoir conscience. Il faut au moins bien comprendre que l'on joue avec le feu ...

Exercice 9 On exécute le code de l'éditeur, prévoir le résultat dans la console :

 $_1 \, | A = 10$  $_2$  def  $f(x)$ :  $\vert$  y = 2∗A  $4$  return y – x  $\Rightarrow$  A 2  $>>$  f(5) 4  $5$  >>> x 6

## Exercice 10

Dans le code suivant, quel est le statut de chaque variable.

```
_1 def f():
_2 global a
\begin{array}{c|c|c|c} \text{3} & \text{a} & \text{a} & \text{+} & \text{1} \end{array}4 c = 2 * a
\begin{array}{c|c} \text{5} & \text{return } \text{a} + \text{b} + \text{c} \end{array}
```
Il est possible d'imbriquer des fonctions :

```
_1 def est divisible (a, b):
\mathbf{a} def div euclidienne (a, b):
\begin{array}{c|c}\n\mathbf{3} & \mathbf{0} \\
\mathbf{4} & \mathbf{0}\n\end{array}r = a\vert while r > = b:
6 | q = q + 1r = r - b8 return q, r
9 | (q, r) = \text{div\_euclideanne}(a, b)_{10} return r == 0
```
Dans cette situation, il y a une hiérarchie des noms. Chaque fonction a accès à son espace de noms et à ceux des fonctions situées au-dessus.

——————————

Comme on peut s'y attendre, la fonction div\_euclidienne n'est pas accessible au niveau du programme principal.

```
_1 \gg est divisible (15, 3)
2 True
3 >>> di v_ e u cli di e n n e (15 , 4 )
_4 Traceback (most recent call last):
\vert File "<pyshell#4>", line 1, in <module>
6 div euclidienne (15, 4)<sup>7</sup> NameError: name 'div euclidienne' is not defined
```
Le constructeur lambda permet de définir une fonction sans lui donner de nom.

```
\vert >>> sommeImages (lambda x : x ** 2, 10)
\frac{2}{2} 385 221
```
19

Ne pas en abuser car il peut rendre un code difficile à lire.

Exercice 11 Que donne chacun des codes suivants :

 $1 \ln = 0$  $_2$  def  $g(x)$ :  $_3$  global n  $_4$  | n = n + 1  $\mathfrak{s}$  return  $x + n$  $_6$  def somme(x, y):  $\vert x \vert$  return  $x + y$  $\{ \text{print}(\text{some}(\text{n}, \text{g}(1))) \}$  $n = 0$  $_2$  def  $g(x)$ :  $_3$  global n  $_4$  | n = n + 1  $\mathfrak{s}$  return  $x + n$  $_6$  def somme(x, y):  $\vert \tau \vert$  return  $x + y$  $\textbf{print}(\text{some} ( g ( 1 ) , n ) )$ 

## III Effet de bord, lecture d'énoncé et bonnes pratiques

Généralement, une fonction renvoie une valeur après avoir reçu ses paramètres de l'extérieur du code. Mais ce n'est pas toujours le cas. On appelle souvent procédure une fonction qui ne renvoie rien. Une telle fonction peut être très utile en réalisant une action (par exemple modifier une liste), c'est un effet de bord. Une fonction peut également faire les deux. Il est essentiel de comprendre la différence.

De nombreuses questions des sujets de concours vous demanderont d'écrire des fonctions, il s'agit de bien comprendre ce que l'on attend de vous.

Un extrait du sujet de centrale 2016 :

Écrire en Puthon une fonction recuit(regulation) qui modifie la liste regulation passée en paramètre en appliquant l'algorithme du recuit simulé.

Ici c'est clairement un **effet de bord** qui est **attendu**. Ce sera le cas de toutes les questions formulées de cette manière.

Plus généralement on aura, par exemple :

Écrire en Python une fonction nb\_conflits() sans paramètre qui renvoie le nombre de conflits potentiels, c'est-à-dire le nombre d'arêtes de valuation non nulle du graphe.

ou encore :

 $Écrire en Python une fonction \text{ cout\_regular}$  (regulation) qui prend en paramètre une liste représentant une régulation et qui renvoie le coût de celle-ci.

Dans ces deux derniers cas votre fonction ne doit pas avoir d'effet de bord. Ce serait une erreur : « effet de bord non désiré ».

——————————

Il faut toujours essayer de rédiger son code de la manière la plus claire et la plus simple. La première idée n'est pas toujours la plus efficace ni la plus facile à coder. L'utilisation des docstrings (on a accès à cette docstring par la fonction help) et des commentaires peut permettre de lever les ambiguïtés et difficultés éventuelles. Se relire sans aucune complaisance est un bon début.